## **Connexion sans fil à Visiteurs UQAM avec iPhone et iPad (obsolète)**

**S'il s'agit de votre première connexion au réseau sans fil Visiteurs UQAM, rendez-vous à l'étape 2.**

**Si vous avez déjà eu une connexion au réseau sans fil Visiteurs UQAM et que cette dernière a expiré, suivez les deux étapes.**

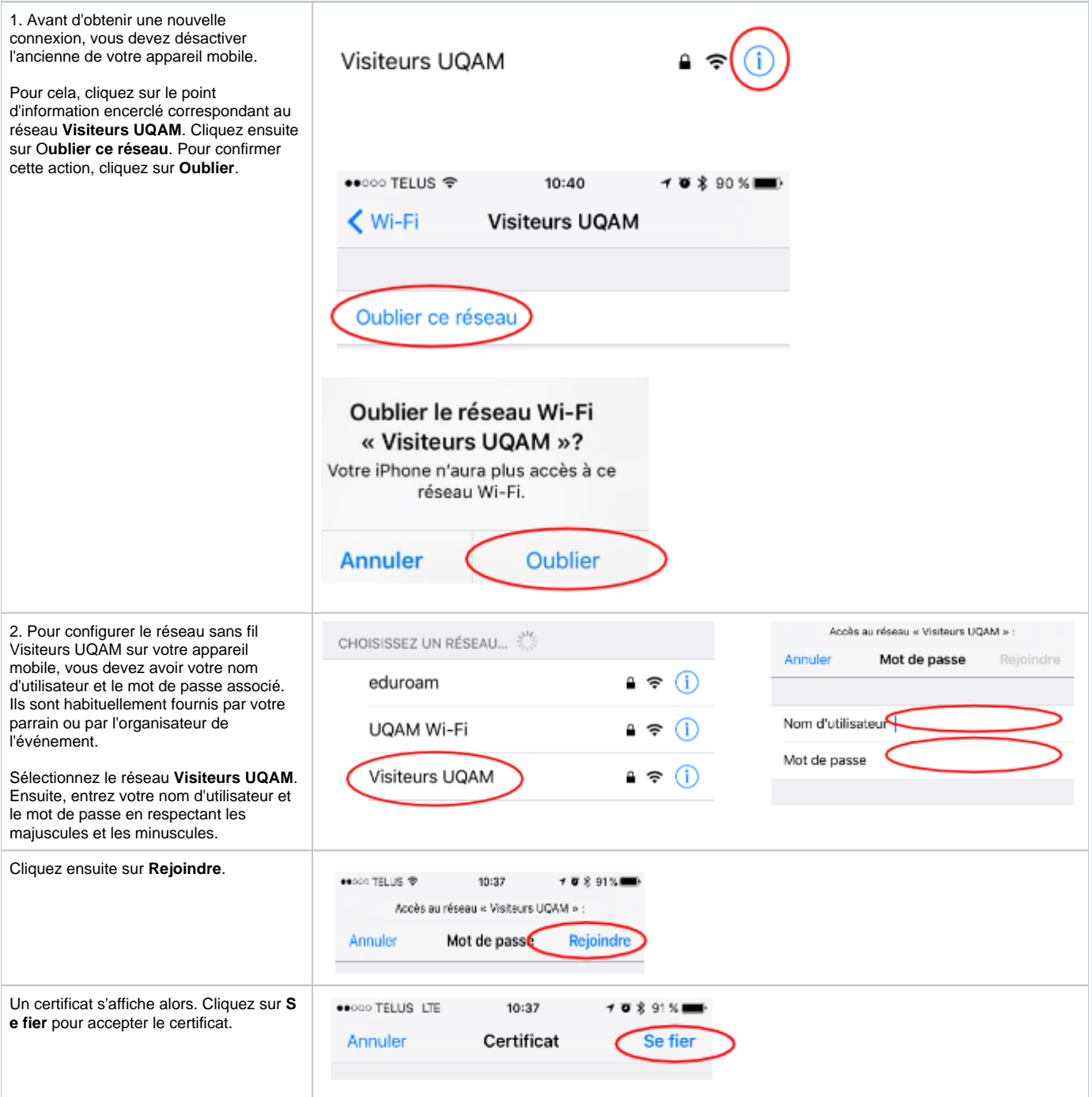